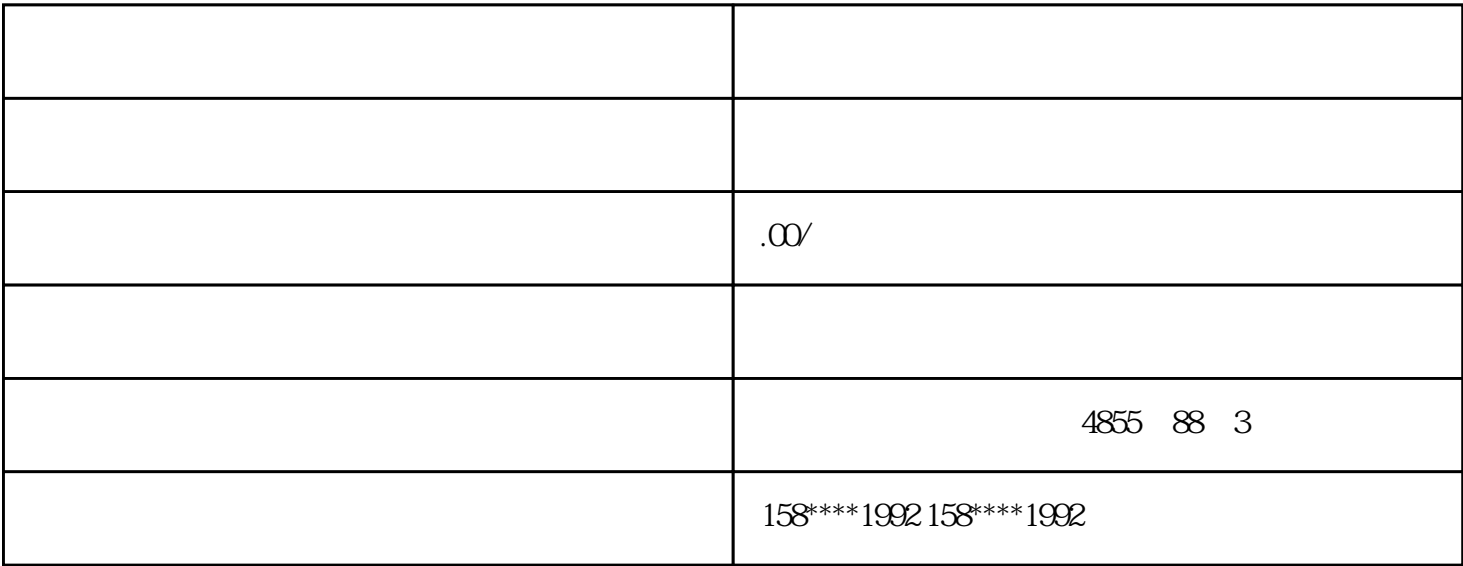

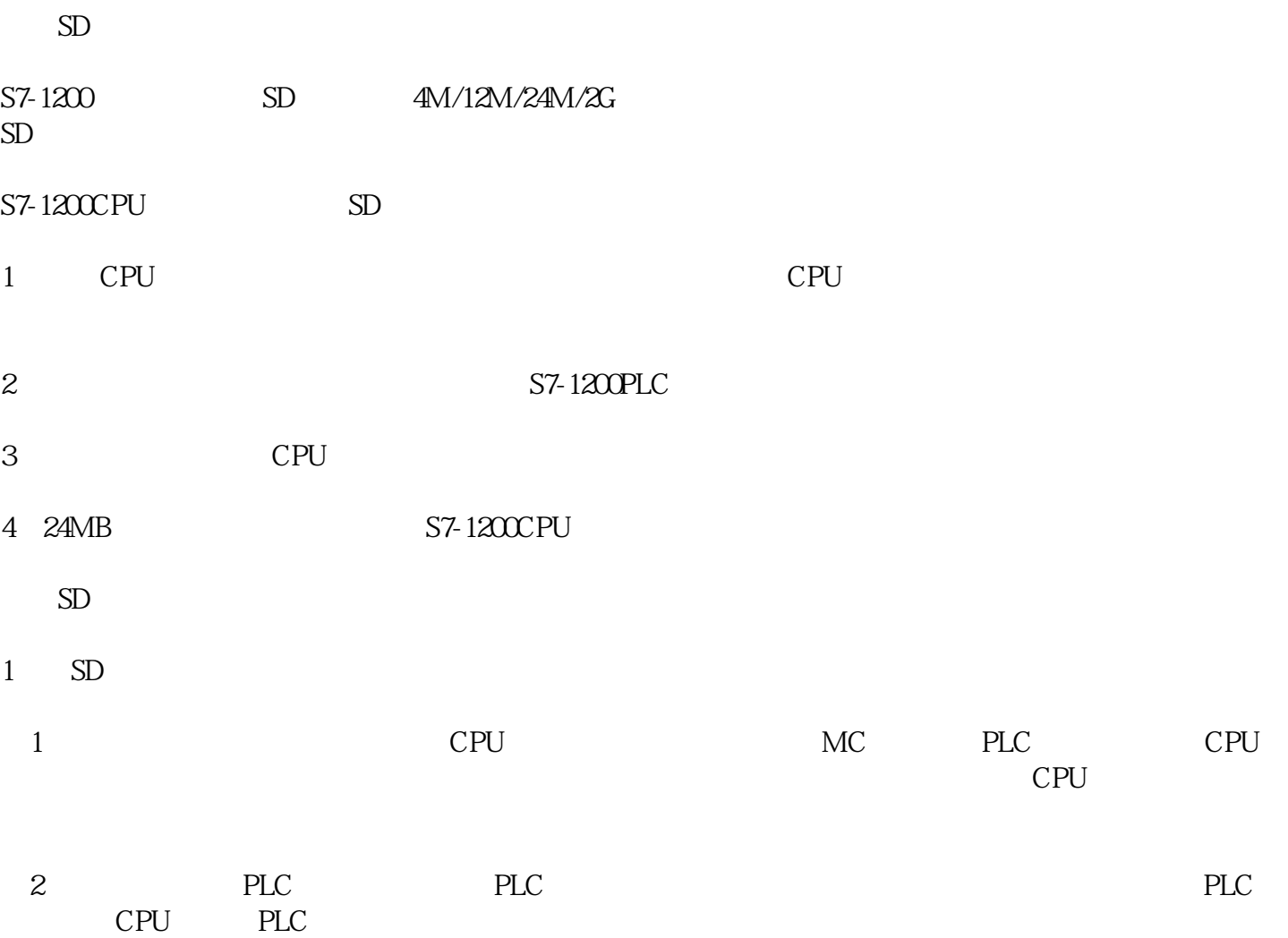

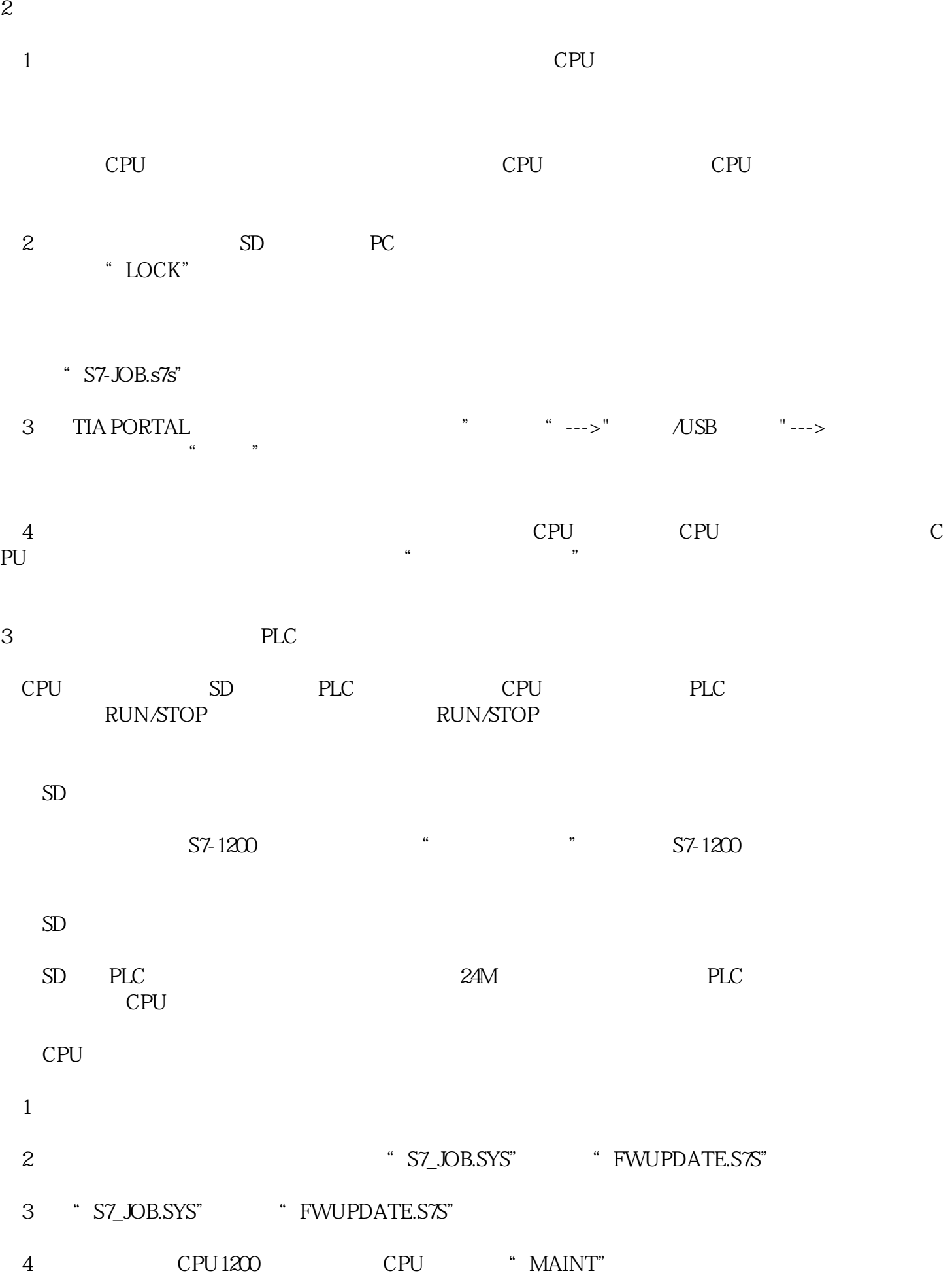

5 CPU CPU "RUN/STOP"

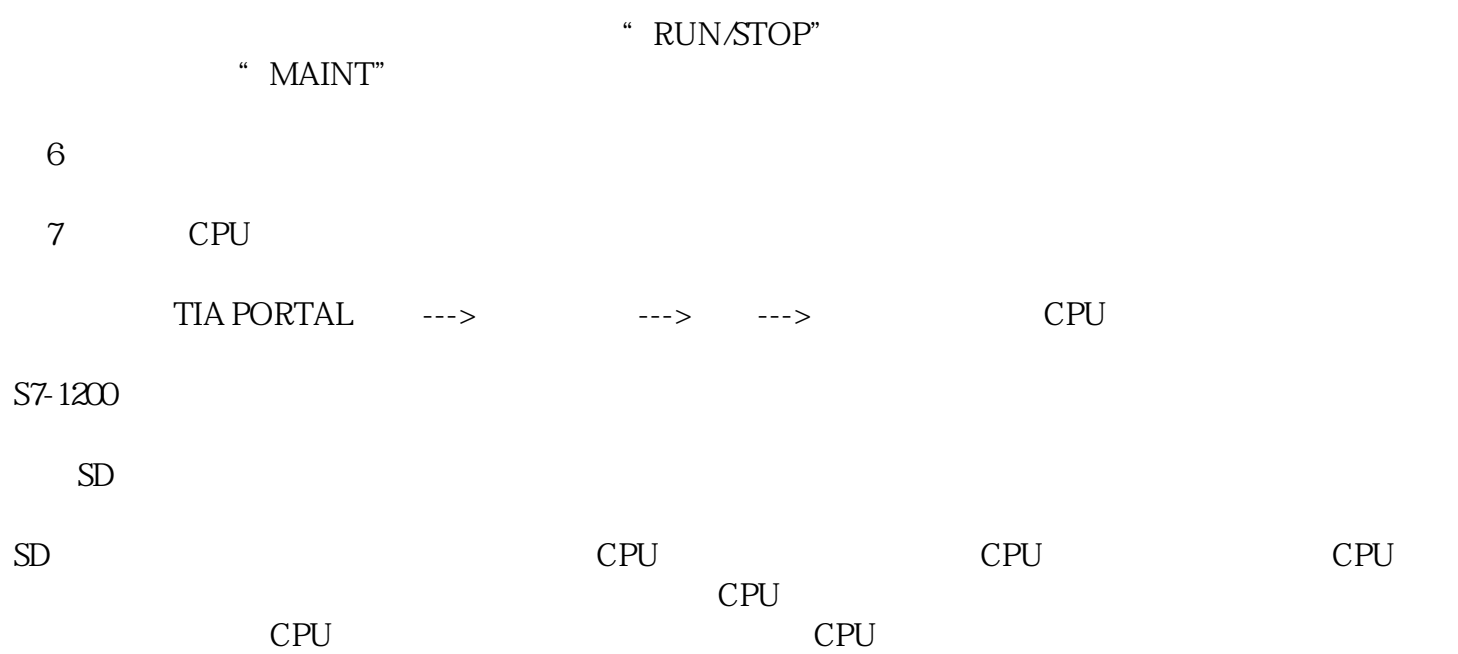

 $CPU$  CPU STOP

 $CPU$ 

" " -RUN " CPU ERROR  $\frac{a}{\sqrt{a}}$  $\begin{array}{cccccccc}\n3 & & & & \text{CPU} & & \text{``} & & \text{``}\n\end{array}$  where  $\begin{array}{cccccccc}\n3 & & & & 4 & & \text{OB} & & \text{CPU} & & \text{``}\n\end{array}$  $\begin{array}{cc}\n\text{CPU} \\
\text{I/O} \\
\end{array}$ TOP CPU <br>
"  $\frac{a}{\sqrt{3}}$ 4 S7-1500PLC SQL S7-1200 1500<br>S7-300 400  $S7-300$  400 S7-1200/1500